## Exercício 3 (Rateio)

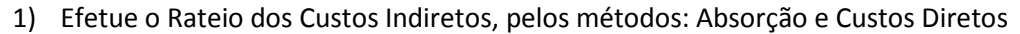

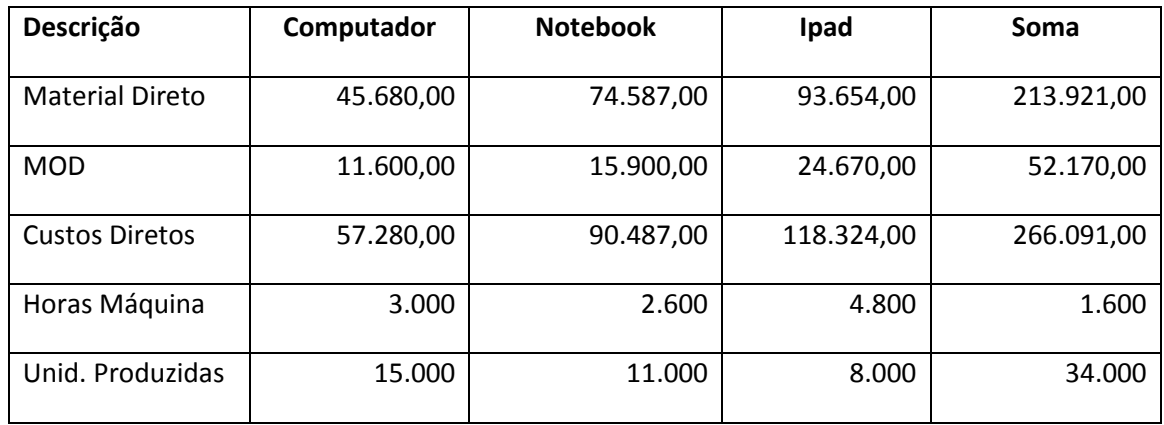

## Custos Indiretos

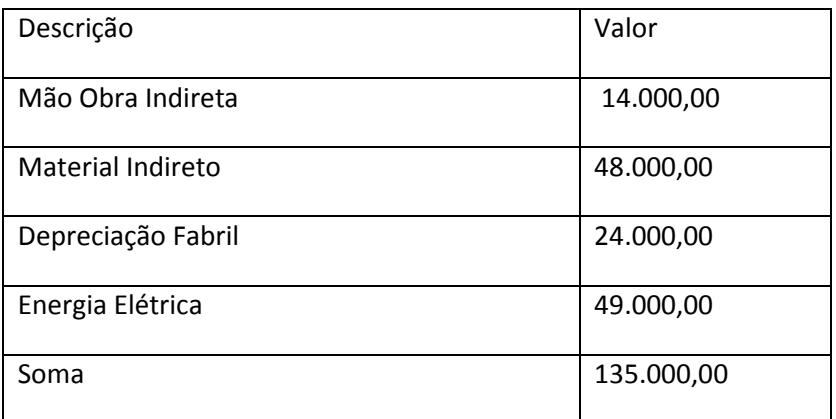

## Planilha de Rateio

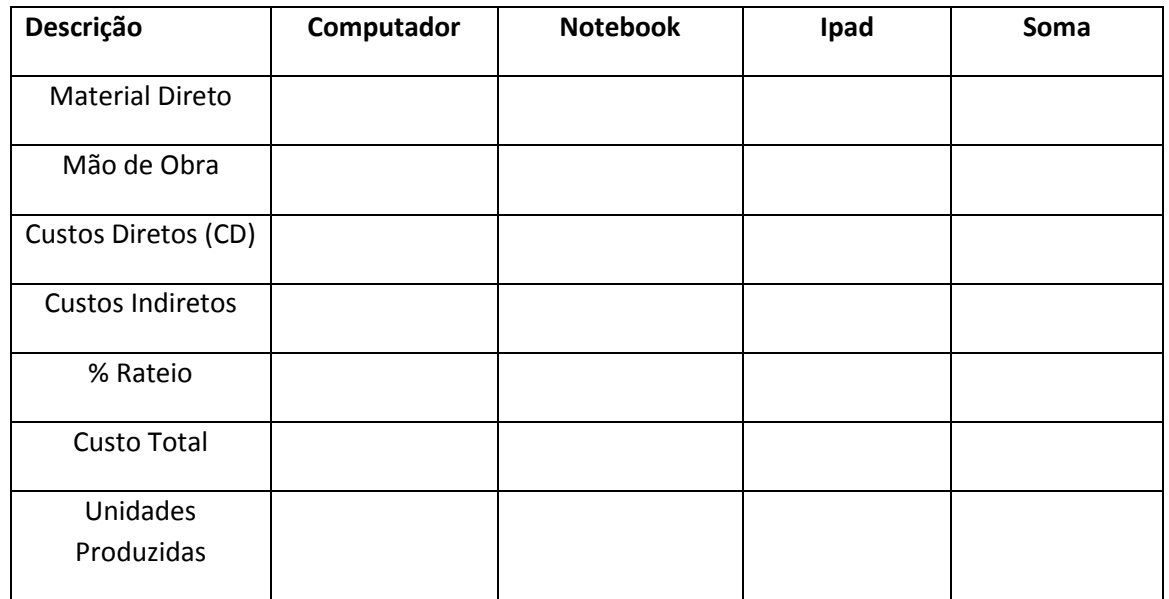

## Planilha de Rateio

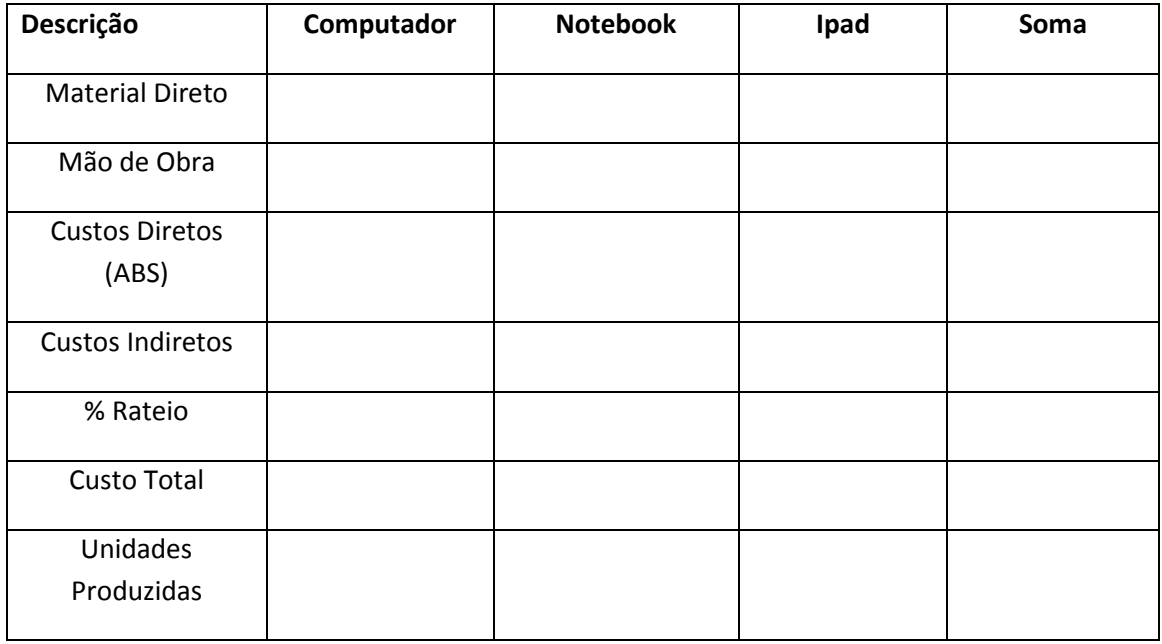